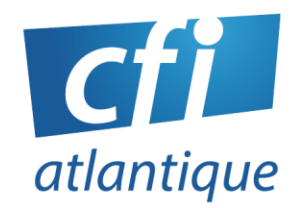

# WRITER Initiation

# *Bureautique / Autonomie sur poste de travail*

## **PUBLIC VISÉ**

Toute personne souhaitant être autonome dans la production de courriers simples et autres documents.

#### **PRÉ-REQUIS**

Être familiarisé avec l'utilisation d'un ordinateur.

Questionnaire de positionnement et/ou entretien individuel pour prendre en compte le projet, évaluer les acquis, les besoins et construire le plan de formation

#### **DURÉE**

#### 1 à 3 jours (7 à 21 heures)

#### **MODALITÉS**

- En atelier individualisé
- Face à face pédagogique en présentiel groupe de 6 stagiaires maximum
- Formation personnalisée sur mesure en présentiel ou distanciel

#### **DÉLAIS D'ACCÈS**

Inscriptions possibles, après validation du financement, jusqu'à la veille de la session dans la limite des places disponibles.

#### **LIEU**

#### CFI Atlantique

6 bis avenue Jules Verne 44230 SAINT-SÉBASTIEN-LOIRE

#### Ou

sur site

#### **DATES**

• Nous consulter

# **OBJECTIFS**

Concevoir, mettre en page et imprimer des documents en y intégrant des images et des tableaux.

# **CONTENU**

# **Découvrir l'interface**

- Découvrir l'écran, les ascenseurs, les commandes
- S'approprier le vocabulaire d'un traitement de texte

#### **Gérer le texte**

- Saisir et modifier du texte
- Utiliser les différentes méthodes de sélections
- Supprimer, copier, déplacer et remplacer du texte
- Utiliser les touches de déplacement rapides

# **Mettre en forme le texte et les paragraphes**

- Choisir une police, une taille, une couleur
- Gérer les différents alignements et retraits de paragraphes
- Encadre du texte et appliquer une trame de fond

# **Mettre en page et imprimer**

- Gérer l'orientation d'une page
- Gérer les différents alignements et retraits de paragraphes
- Encadrer du texte et appliquer une trame de fond

# **Créer un tableau**

- Insérer un tableau et le modifier
- Saisir, modifier et mettre en forme les données
- Insérer des objets dans une cellule
- Gérer la mise en page

# **Insérer des illustrations**

- Insérer une image de la bibliothèque ou à partir d'internet et la modifier (taille, déplacement, habillage, arrière-plan…)
- Créer un objet WordArt et le modifier

**CFI ATLANTIQUE**

**WRITER INIT - P1 06/06/2024**

**6 bis avenue Jules Verne – 44230 SAINT-SÉBASTIEN-SUR-LOIRE Tél. : 02 40 34 59 64 / 06 95 85 40 52 – [info@cfiatlantique.com](mailto:info@cfiatlantique.com) – www.cfiatlantique.com**

## **MOYENS, MÉTHODES & OUTILS**

- 1 PC/personne 1 vidéoprojecteur
- Logiciel : OPEN OFFICE WRITER
- Pédagogie progressive. Alternance entre apports théoriques et exercices d'application simples
- Intervenants professionnels de plus 15 ans d'expérience

### **SUIVI – ÉVALUATION**

- Exercices de validation en continu pendant la formation
- Étude de cas en fin de formation
- Évaluation de satisfaction
- Certification TOSA possible
- Résultats aux examens et certifications (cf. site Internet)

#### **FIN DE FORMATION**

- Émargement par demi-journée
- Support de formation en PDF
- Attestation de fin de formation
- Bilan formateur

# **ACCESSIBILITÉ - HANDICAP**

- Locaux accessibles aux personnes à mobilité réduite
- Accompagnement personnalisé et adaptation pédagogique possible (parcours et temps de formation) en fonction du handicap : nous consulter.

# Nos formations s'adressent aux :

- Salariés
- Entreprises
- Demandeurs d'emploi
- Particuliers

# Le CFI vous propose aussi des formations :

- PAO/ CAO
- WEB
- **WEBMARKETING**
- **BUREAUTIQUE**

**CFI ATLANTIQUE**